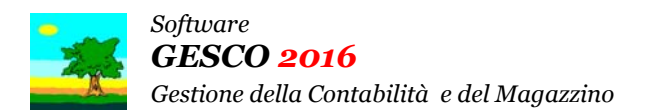

Ultimo Aggiornamento: Versione 2016.2g del 20 Giugno 2017 **Cassimano 2018** Pagina 1.2

#### **Oggetto**

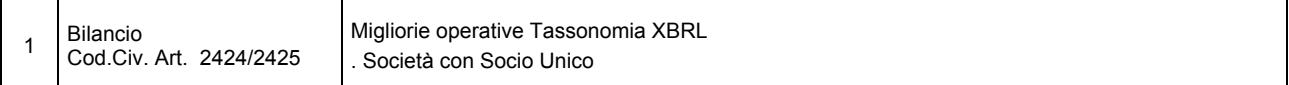

#### Operazioni da eseguire sugli Archivi

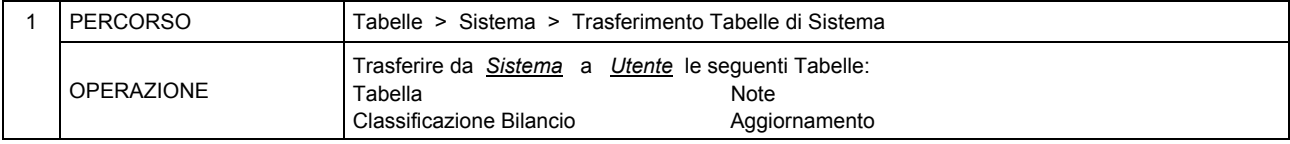

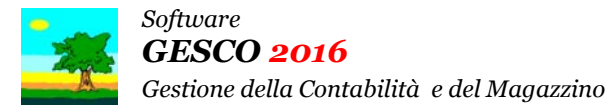

Ultimo Aggiornamento: Versione 2016.2g del 20 Giugno 2017 **Pagina 2.2** Pagina 2.2

## Note Operative per l'Aggiornamento

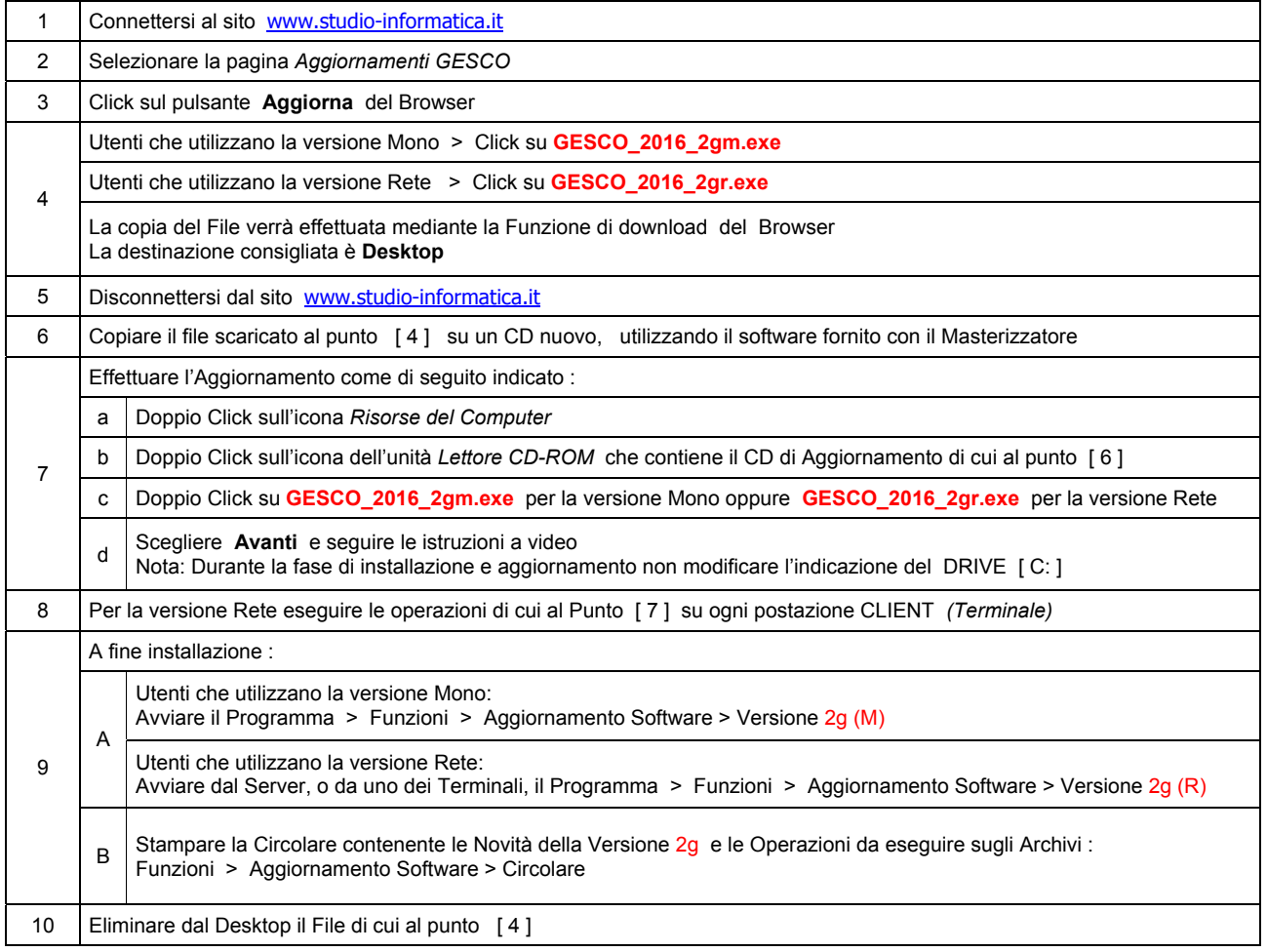

#### **Informativa art. 13 D.Lgs. 196/2003 ( Codice della Privacy )**

I vostri dati personali presenti nei nostri archivi sono stati acquisiti, direttamente o tramite terzi, al fine di consentire una corretta ed efficace gestione dei rapporti commerciali. Il trattamento dei dati personali potrà avvenire sia in forma scritta che elettronica da personale incaricato. Il conferimento dei dati è necessario. Il rifiuto a fornirli, in tutto o in parte, comporta l'impossibilità di svolgere correttamente tutti gli adempimenti legali, contrattuali e fiscali connessi ai rapporti commerciali. I dati non saranno oggetto di comunicazione o diffusione a terzi, se non per i necessari adempimenti contrattuali o per obblighi di legge. Vi ricordiamo infine che vi sono riconosciuti i diritti di cui all'art. 7 del D.Lgs. 196/2003.

Titolare del trattamento è: *Studio Informatica Sas ~ Via XXIV Maggio Nr.161/S ~ 98100 / MESSINA*.

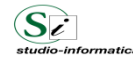

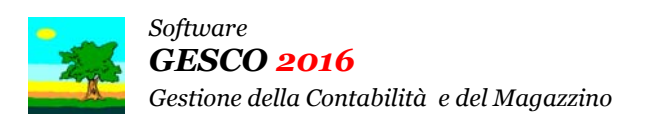

Aggiornamento precedente: Versione 2016.2f del 29 Maggio 2017 **Pagina 1.1** Pagina 1.1

#### **Oggetto**

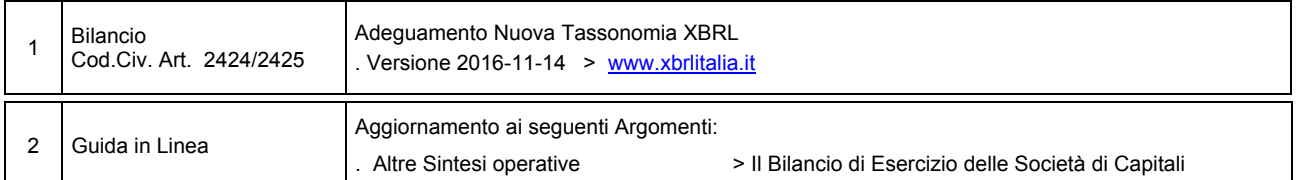

## Operazioni da eseguire sugli Archivi

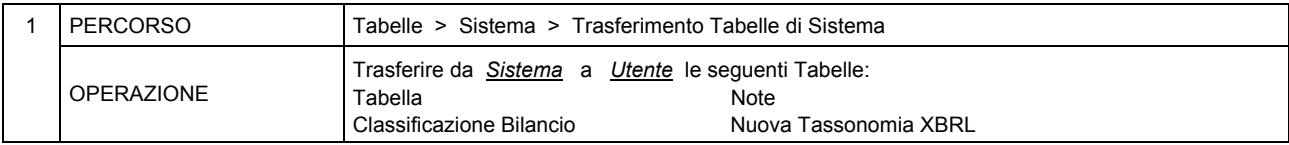

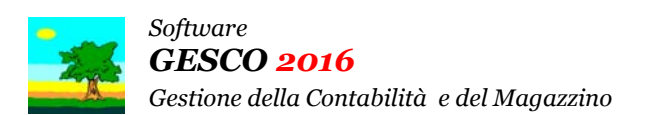

Aggiornamento precedente: Versione 2016.2e del 28 Marzo 2017 Pagina 1.1

#### **Oggetto**

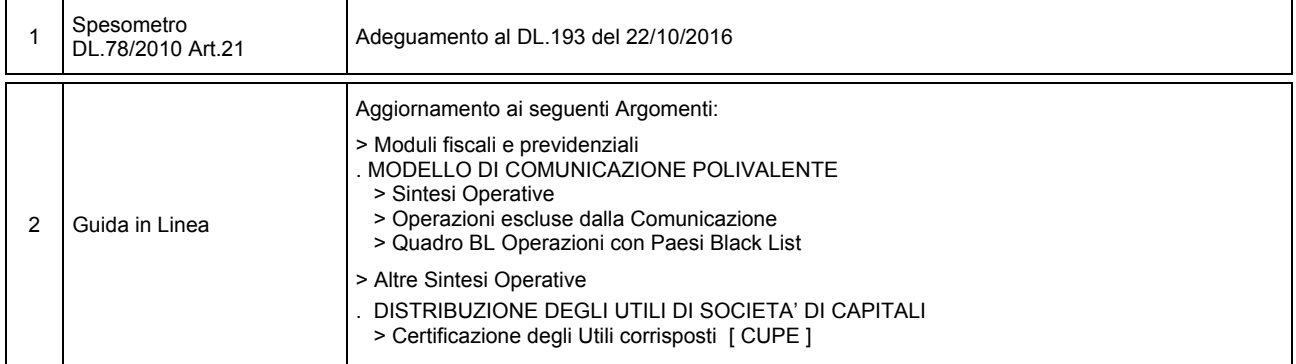

## Operazioni da eseguire sugli Archivi

Nessuna

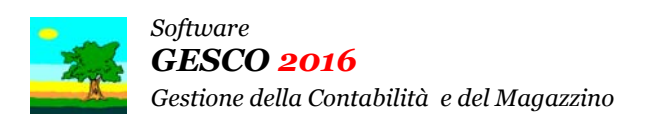

Aggiornamento precedente: Versione 2016.2d del 23 Febbraio 2017 **Pagina 1.1** Pagina 1.1

#### **Oggetto**

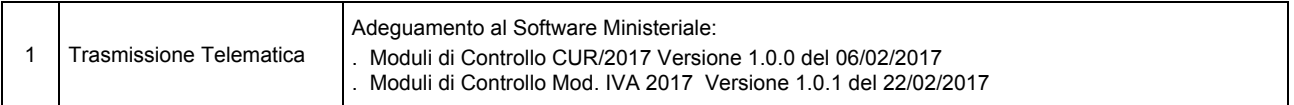

#### Operazioni da eseguire sugli Archivi

Nessuna

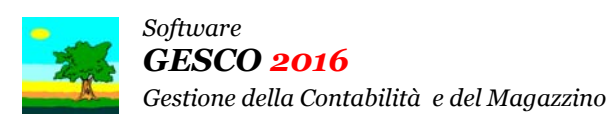

Aggiornamento precedente: Versione 2016.2c del 13 Febbraio 2017 **Pagina 1.1** Pagina 1.1

#### **Oggetto**

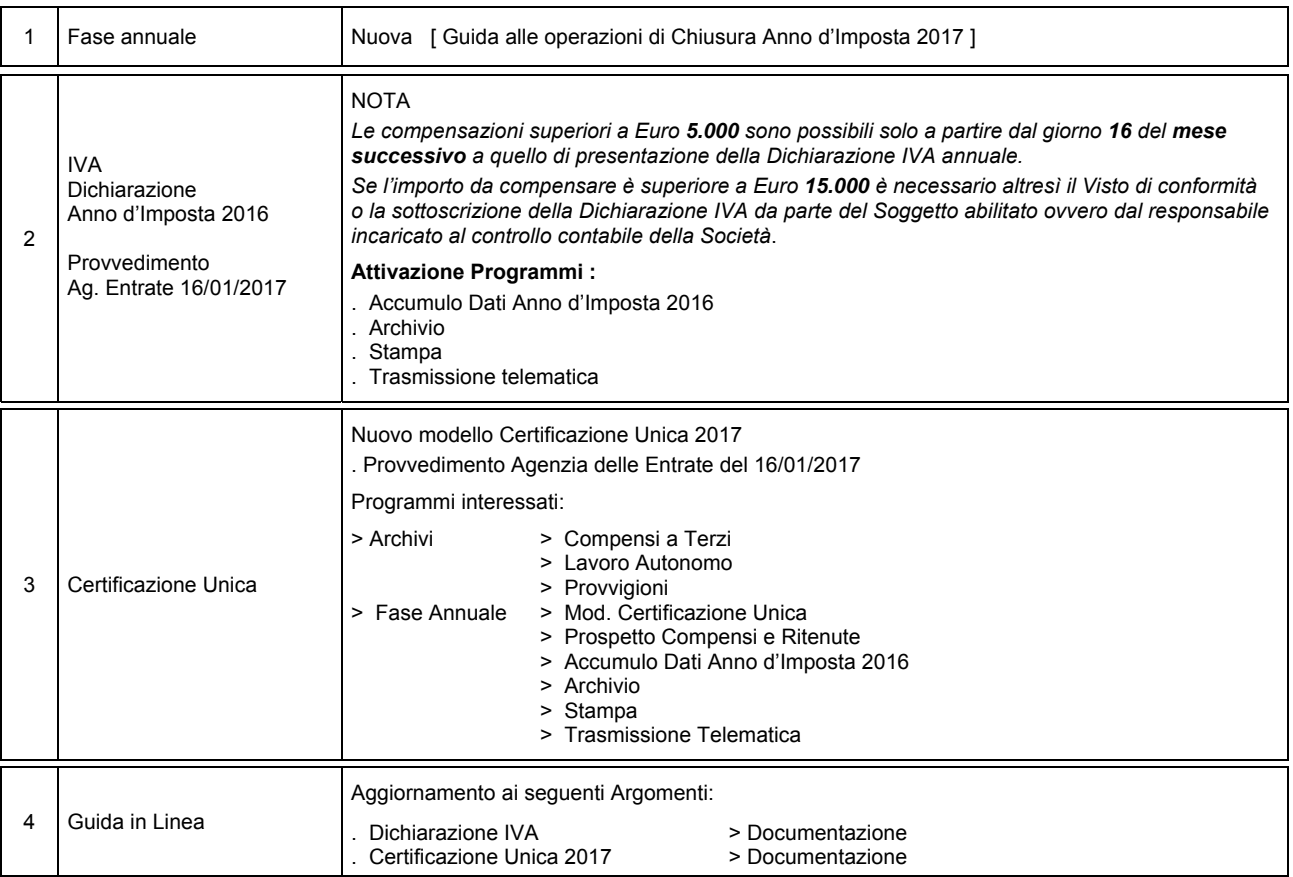

#### Operazioni da eseguire sugli Archivi

Nessuna

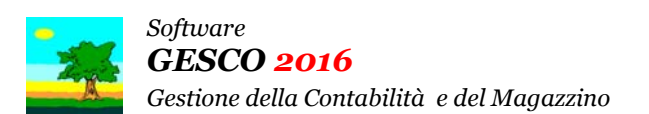

# Aggiornamento precedente: Versione 2016.2b del 4 Gennaio 2017 **Casa al Casa de la Casa de la Casa de Pagina** 1.1

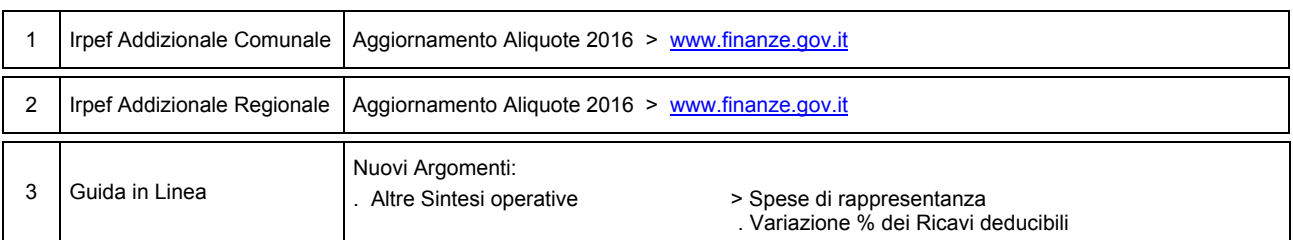

#### Operazioni da eseguire sugli Archivi

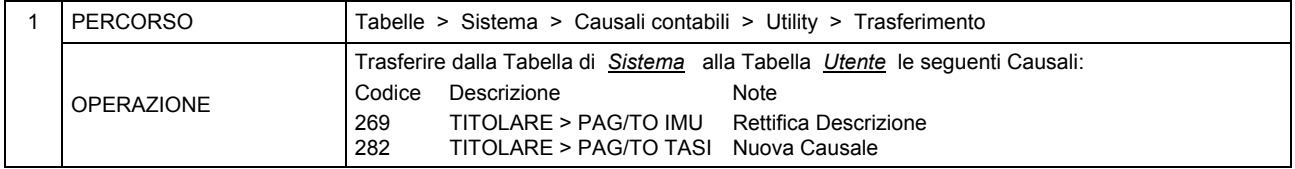

#### **Oggetto**

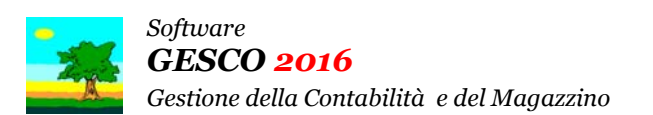

# Aggiornamento precedente: Versione 2016.2a del 17 Ottobre 2016 **Pagina 1.1** Pagina 1.1

#### **Oggetto**

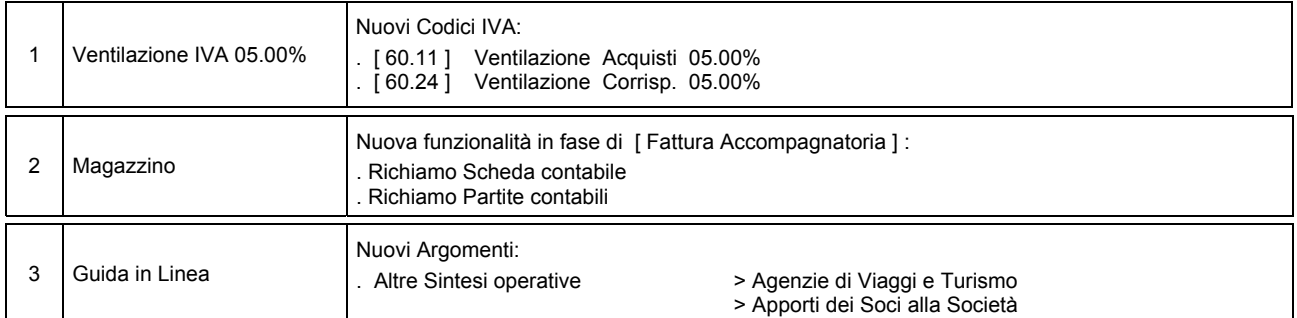

## Operazioni da eseguire sugli Archivi

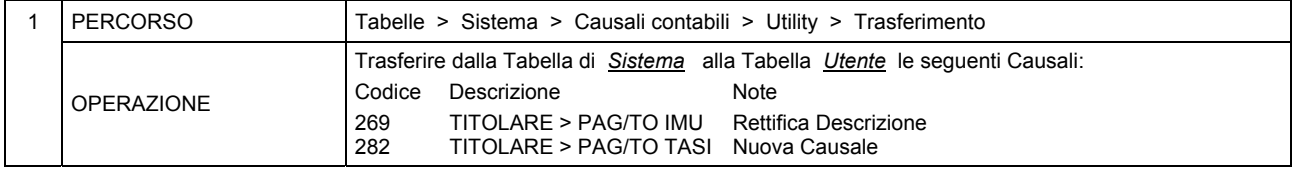